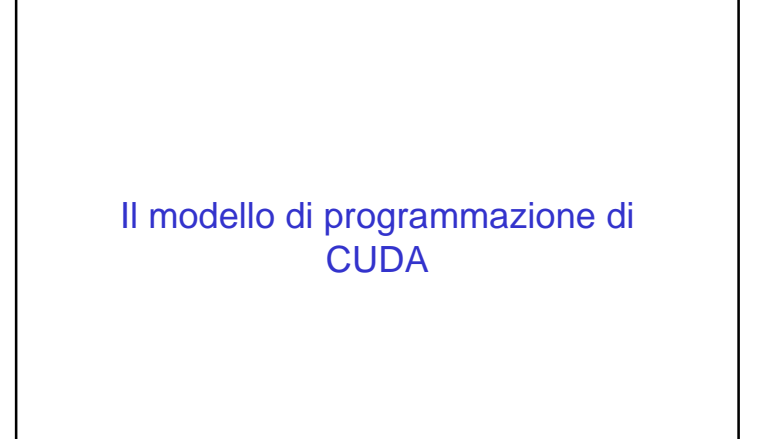

#### Storia delle GPU

- Negli anni '80 furono introdotti chip specializzati per il rendering grafico per sollevare la CPU dalla gestione dell'output
- Prime GPU integrate nella scheda madre e con funzioni fisse (pipeline grafica)
- Anni '90 prime GPU con funzionalita' programmabili attraverso opportune librerie (DirectX, OpenGL)
- Le GPU diventano schede di espansione del bus di sistema
- Fine anni '90 primi tentativi di utilizzare le GPU come CPU
- Meta' anni 2000 sviluppo delle prime GPU appositamente prodotte per l'HPC senza il connettore video e con ambienti di sviluppo "general purpose"

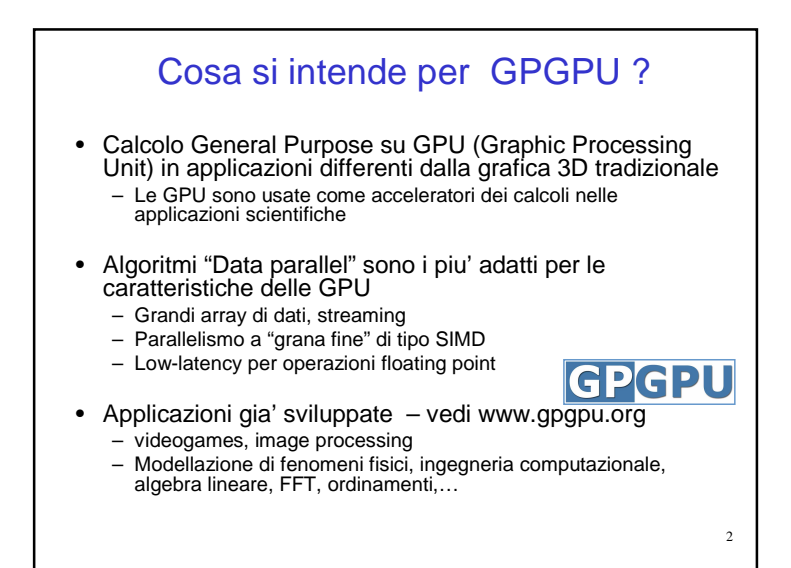

#### GPU di precedente generazione

- Le GPU di qualche anno fa presentavano alcuni problemi:
	- Strumenti rivolti soprattutto ad operazioni di grafica
	- necessita' di riscrivere le applicazioni scientifiche in termini di operazioni grafiche

4

- Assenza di adeguato supporto al floating point
- Indirizzamento in memoria limitato
- Scarso insieme del set di struzioni macchina
- Comunicazione limitata tra eventuali tasks paralleli

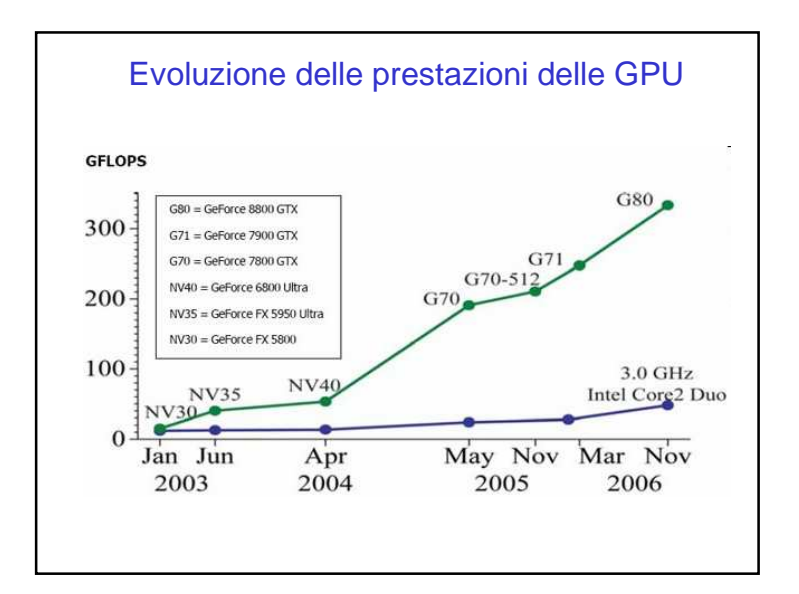

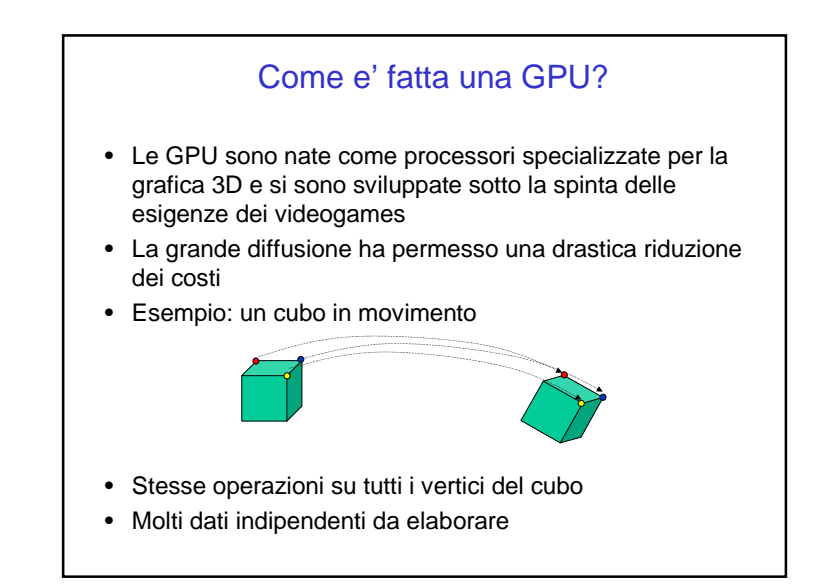

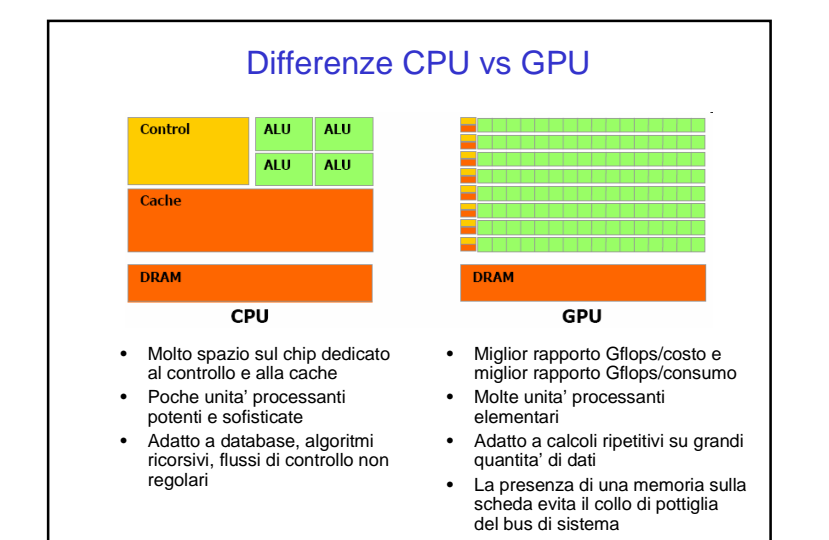

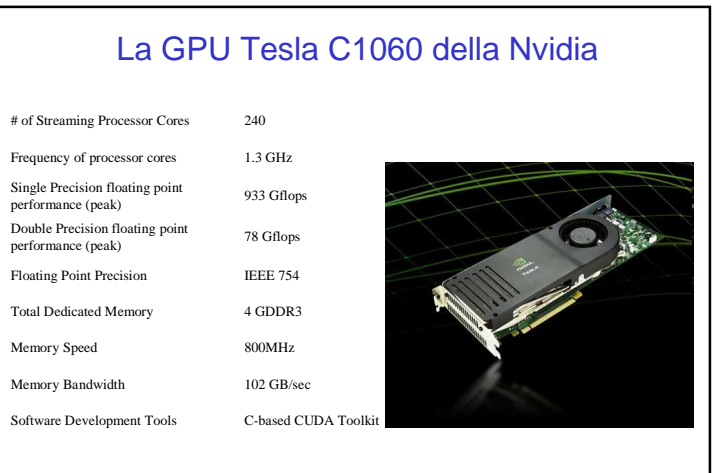

#### Ricavata da una scheda grafica eliminando i connettori output

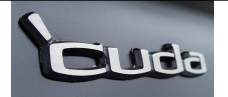

### **CUDA**

- "Compute Unified Device Architecture"
- Basato su un modello di programmazione General purpose
	- Gli utenti lanciano gruppi di threads sulle GPU
	- GPU = coprocessore dedicato a operazioni data parallel mediante threads
- Ambiente software generale– Orientato al calcolo con librerie e compilatore
- Comandi espliciti (API) per
	- Caricare programmi nelle GPU
	- Migrazione dati tra memoria centrale e locale
	- Ottimizzazione del calcolo "data parallel"
	- Nessun riferimento ad "oggetti grafici"

#### • Hardware e software disegnati insieme (modello di programmazione integrato)

**CUDA** 

- Software
	- Estensione del linguaggio C
	- Facile da imparare
- Hardware
	- Shared memory
	- Cooperazione tra thread

#### Overview del seguito

- Modello di programmazione CUDA concetti di base e tipi di dati
- Application Programming Interface CUDA
- Primi esempi per illustrare concetti di base e funzionalita'
- Performance

#### Modello del sistema

- CPU e GPU accedono a memorie separate
- Necessaria allocazione e trasferimento esplicito tra le due memorie
- Gestito dall'host
- Allocazione della memoria del device
- Trasferimento da e per la memoria del device
- API disponibili

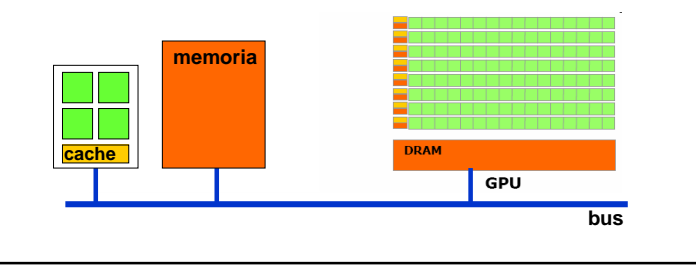

11

9

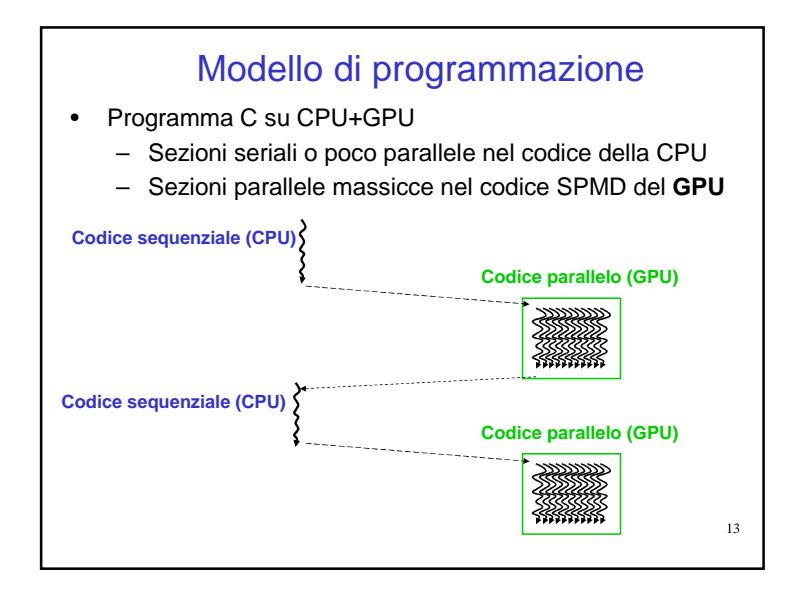

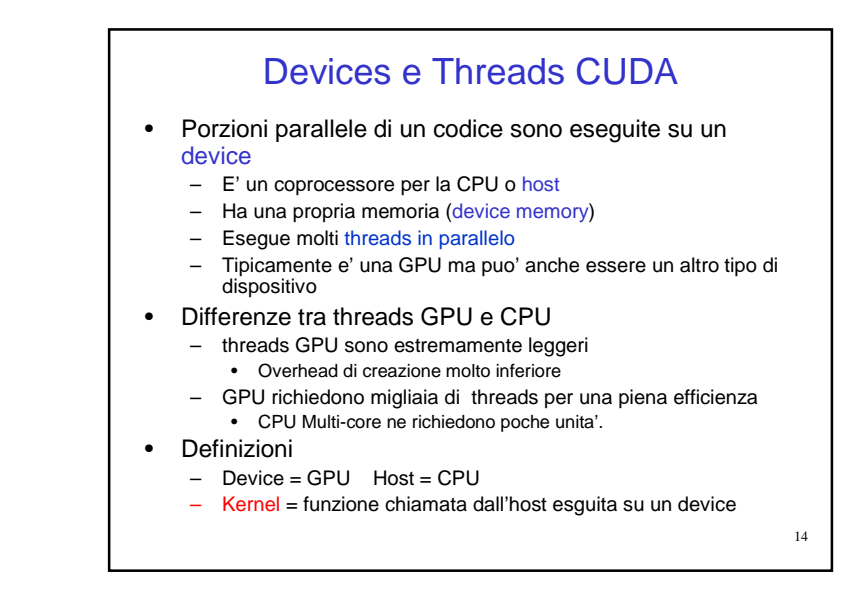

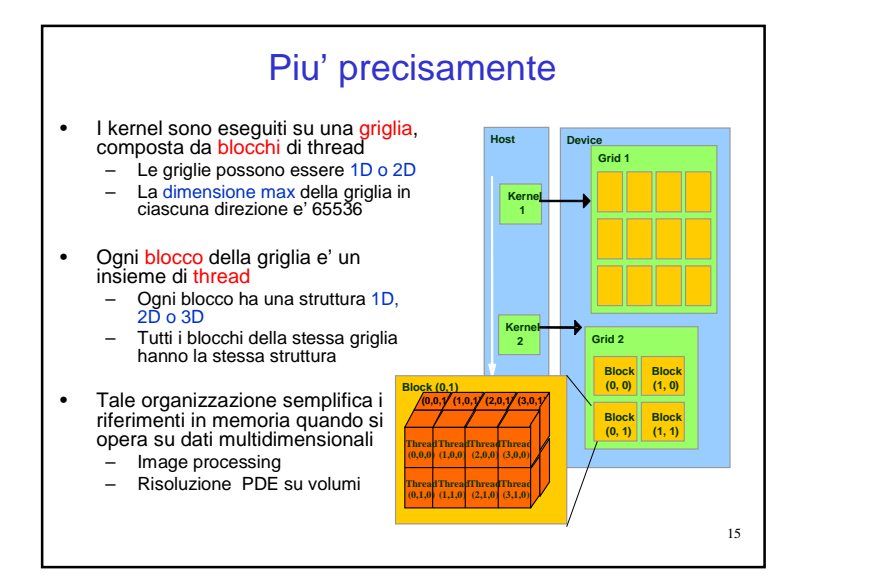

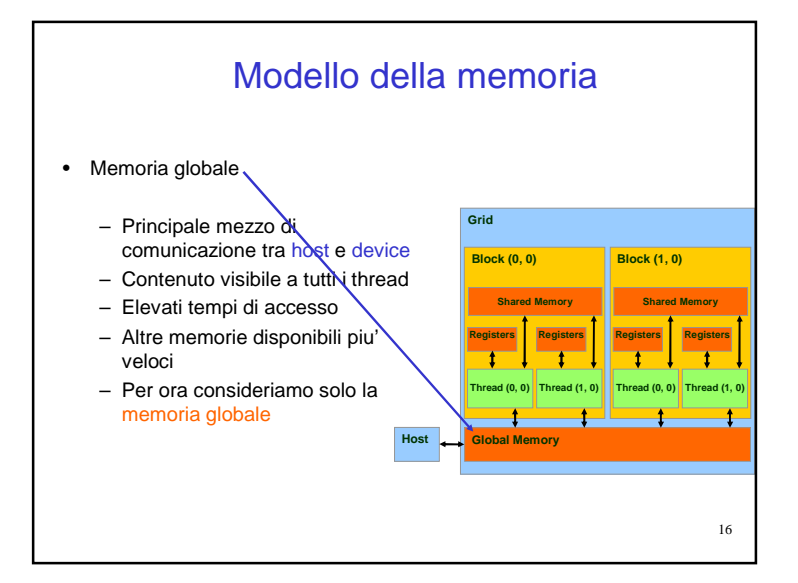

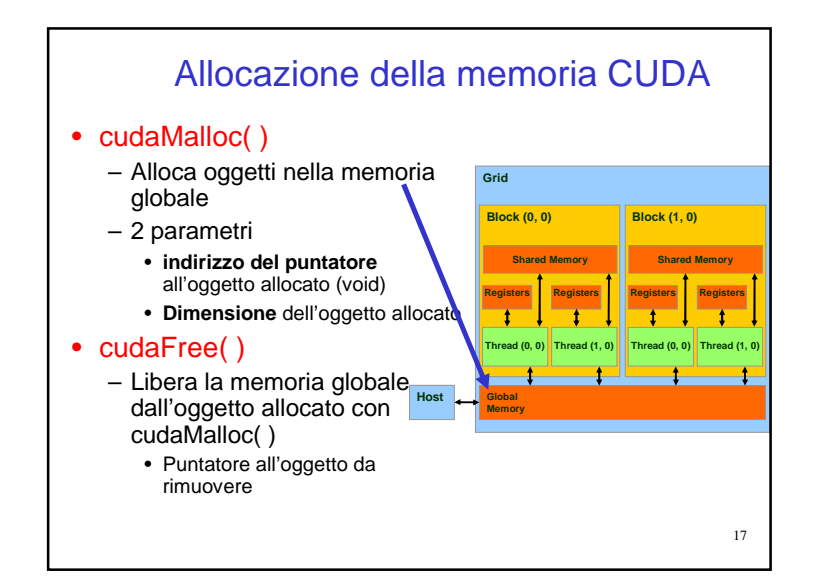

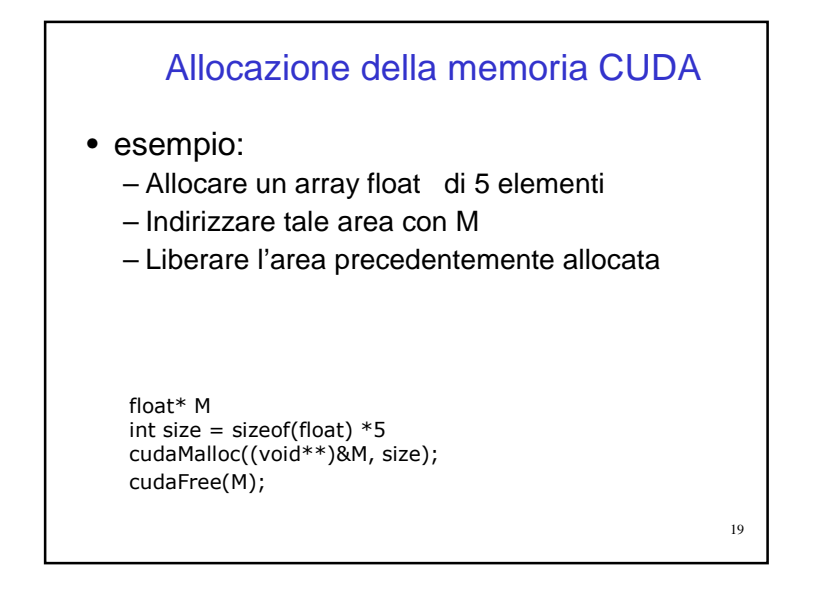

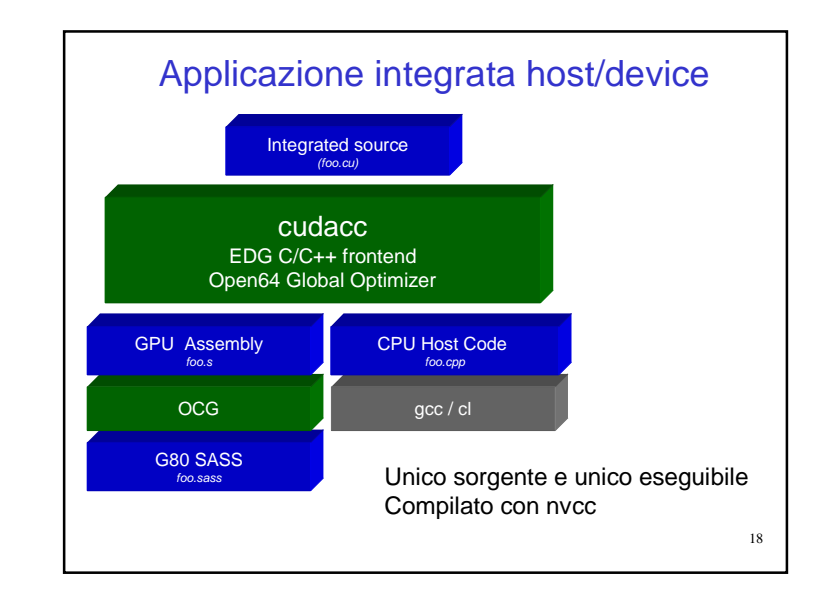

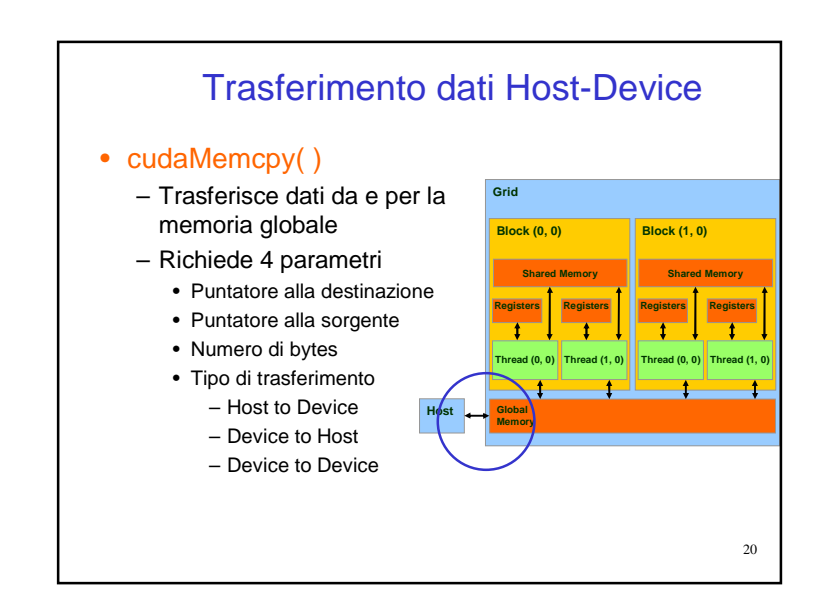

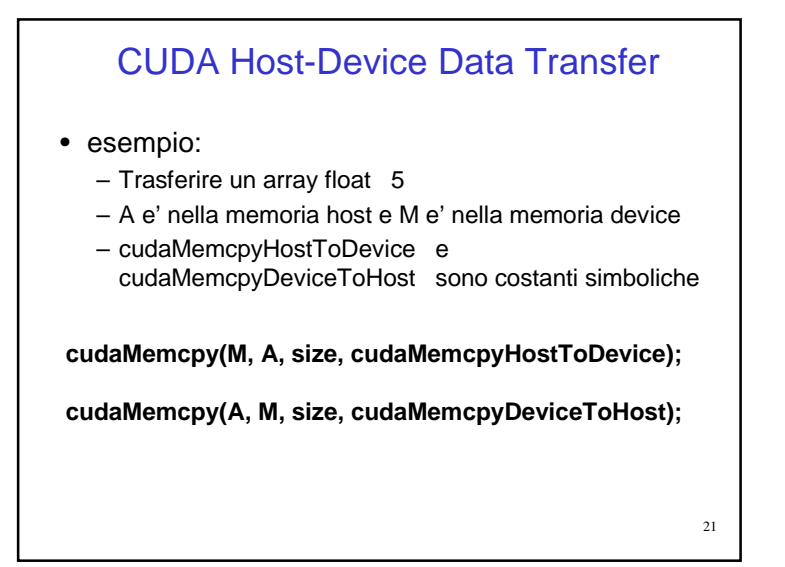

#### Codice integrato

#include<stdio.h> main(){ float \*a, \*b, \*M; int size, i;

size=sizeof(float); a=(float\*)malloc(size\*5);b=(float\*)malloc(size\*5); cudaMalloc((void\*\*)&M, size\*5);

for( $i=0$ ;  $i<5$ ;  $i++$ )  $*(a+i)=i+1$ ; cudaMemcpy(M, a, size\*5, cudaMemcpyHostToDevice);

cudaMemcpy(b, M, size\*5, cudaMemcpyDeviceToHost);for(i=0; i<5; i++) printf("b= %f\n",  $*(b+i)$ );

cudaFree(M);

}

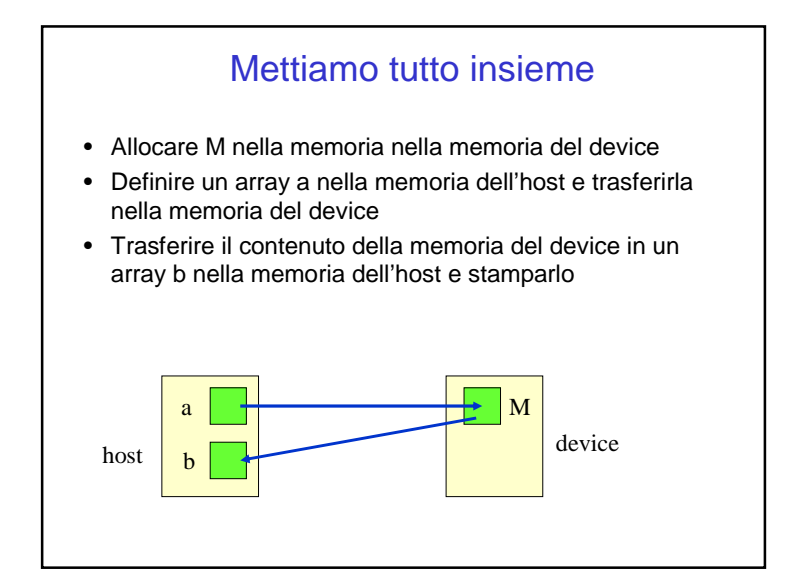

#### Dichiarazione delle funzioni CUDA

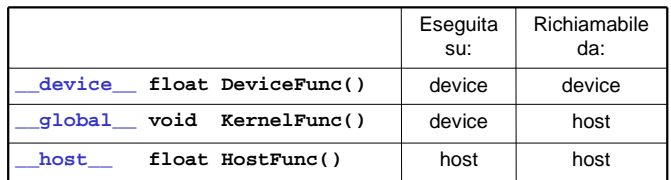

- **Le funzioni vanno dichiarate specificandone il tipocon opportune estensione al lingiaggio C**
- • **\_\_global\_\_** definisce la funzione del kernel
	- Deve essere di tipo **void**

24

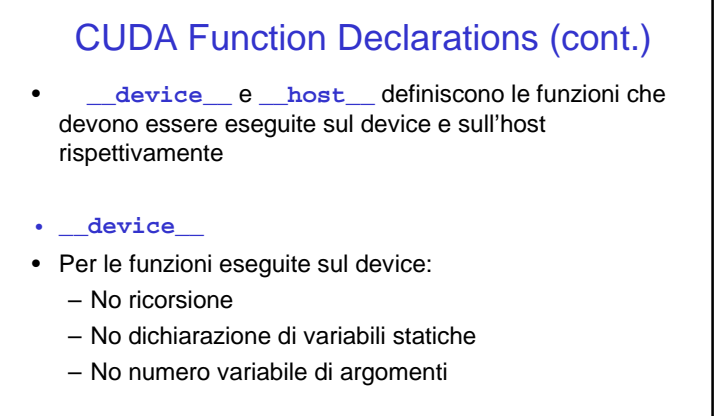

25

# Esmpio di configurazione e esecuzioneqlobal void KernelFunc(...); dim3 DimGrid(2, 2); // 4 blocks dim3 DimBlock(4, 2, 2); // 16 threads per block KernelFunc<<< DimGrid, DimBlock, >>> (...); Estensione alla sintassi C

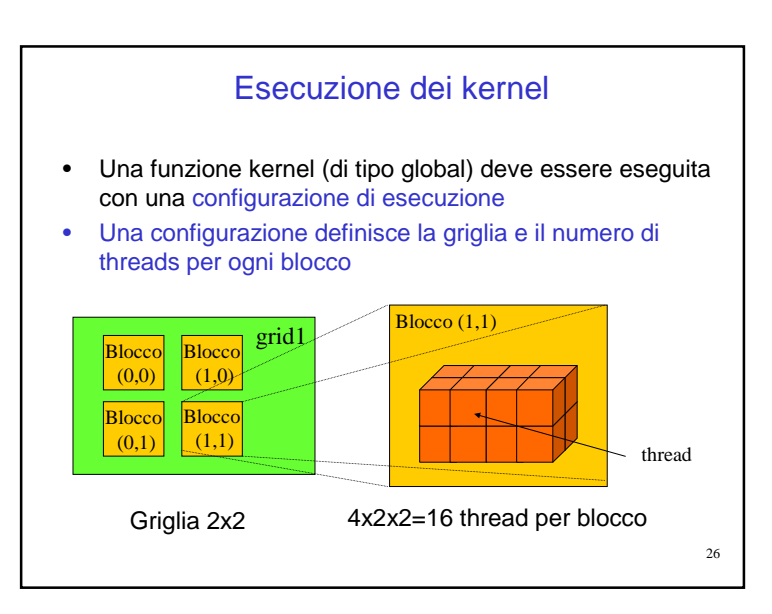

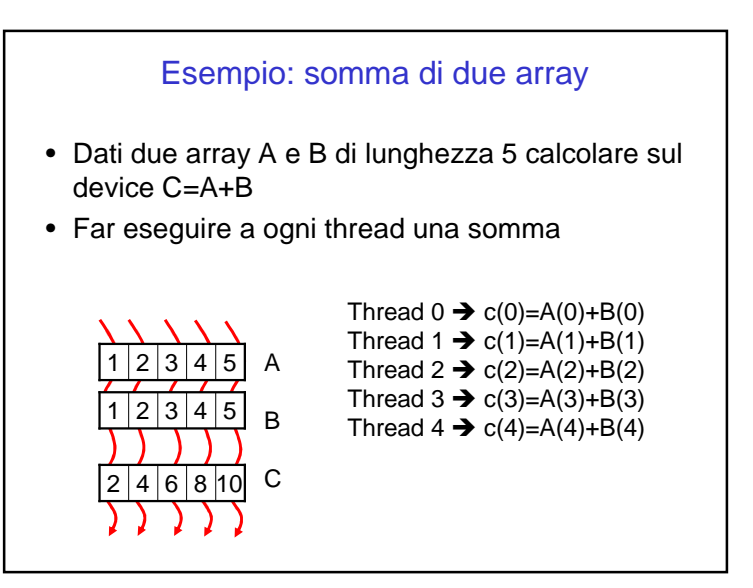

#### Identificatori di thread e blocchi

- Ogni thread ha bisogno di accedere ad un differente elemento dell'array
- A tal fine, il supporto a run time, mette a disposizione di ogni thread le seguente strutture dati predefinite (non e' necessario dichiararle)
	- threadIdx.x threadIdx.y threadIdx.z
	- Thread ID dentro un blocco
	- blockIdx.x blockIdx.y
	- Blocco Id nella griglia
	- blockDim.x blockDim.y blockDim.z
	- Numero di thread nelle direzioni del blocco
	- gridDim.x gridDim.y• Dimensioni della griglia in numero di blocchi
- si identifica con x l'asse orizzontale e con y l'asse verticale, Nel caso di spazi tridimensionali, l'asse z è quello della profondità.

## Identificatori di thread e blocchigrid0 1 1 1 2 0 1 2 3 4  $\vert$  0 1 2 3 4  $\vert$  0 1 2 3 4 Esempio: griglia con 3 blocchi ognuno con 5 threadsblockIdx.x blockDim.x=5threadIdx.xblockIdx.x \* blockDim.x + threadIdx.x  $\frac{0.1234}{0.1234}$  56789 10 11 12 13 14

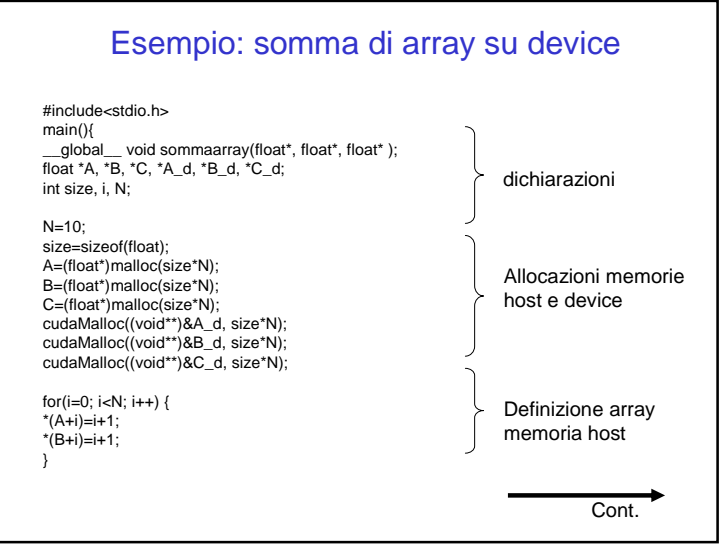

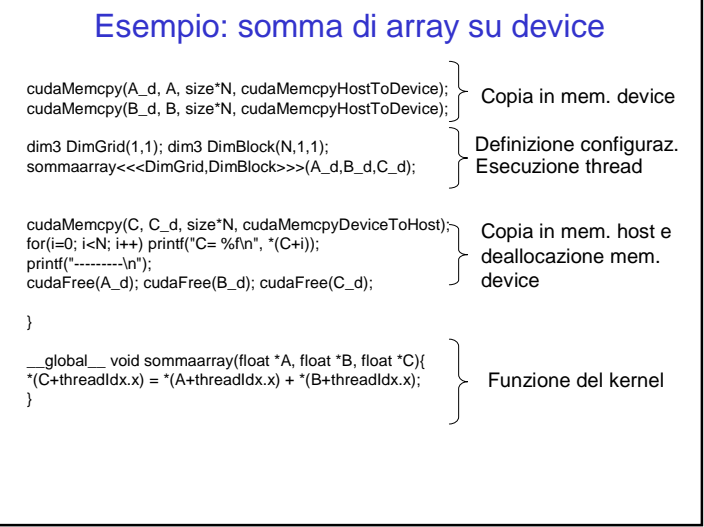

#### Osservazione 1

- i kernel sono eseguiti sequenzialmente tra loro, ma una volta che la CPU lancia un kernel è libera di fare altre operazioni mentre esso viene eseguito dalla GPU.
- La chiamata è, cioè, asincrona, ed è possibile far eseguire alla CPU altre parti di codice in parallelo alla GPU.
- Se si vuole mettere la CPU in attesa della terminazione di tutte le operazioni in esecuzione sul device, si può usare la primitiva:
	- cudaThreadSynchronize();

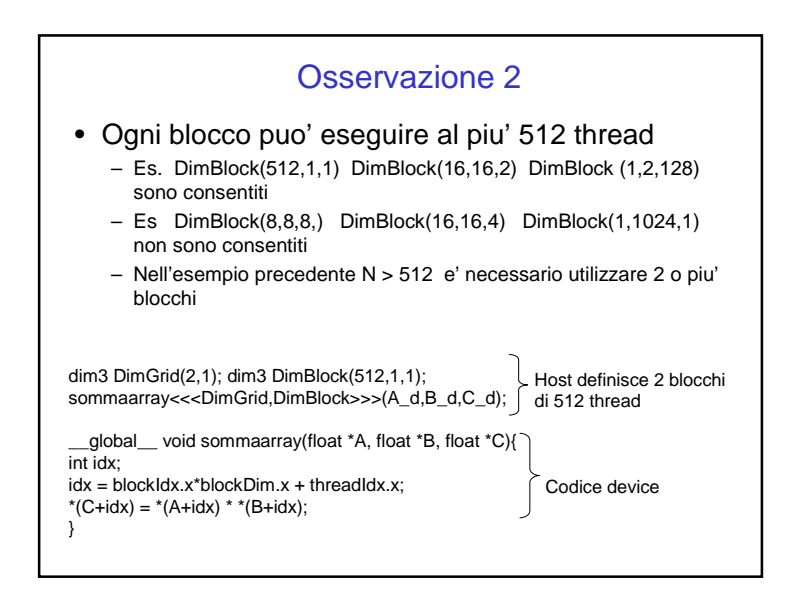

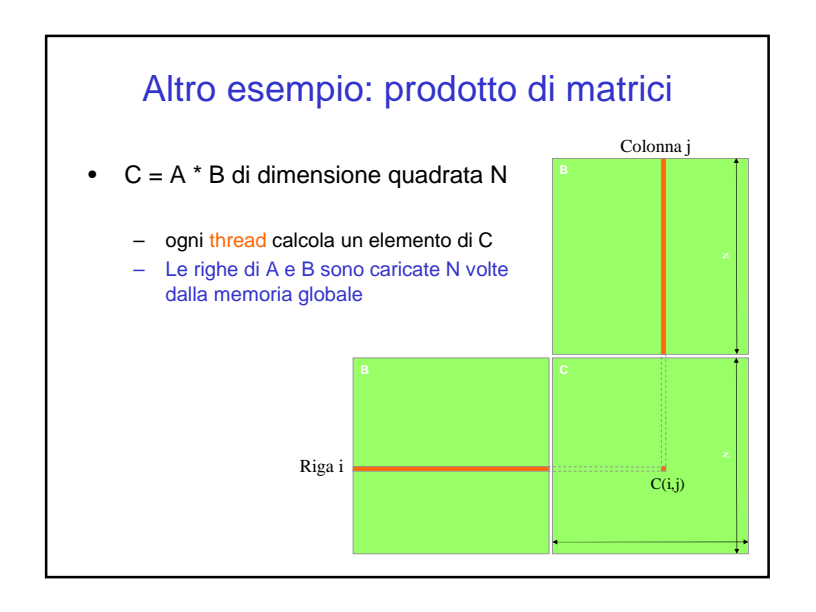

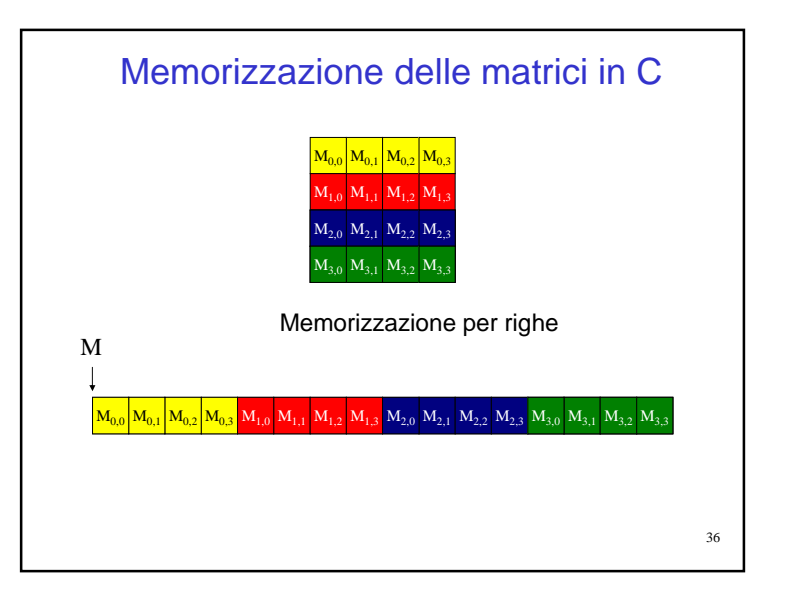

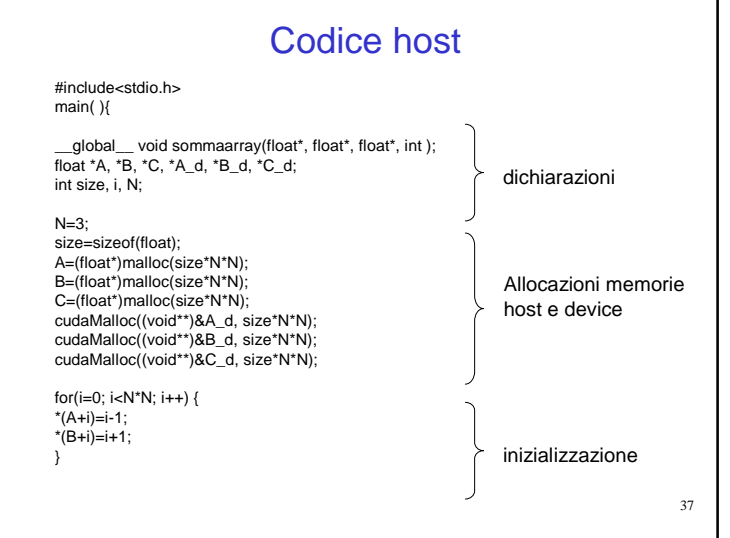

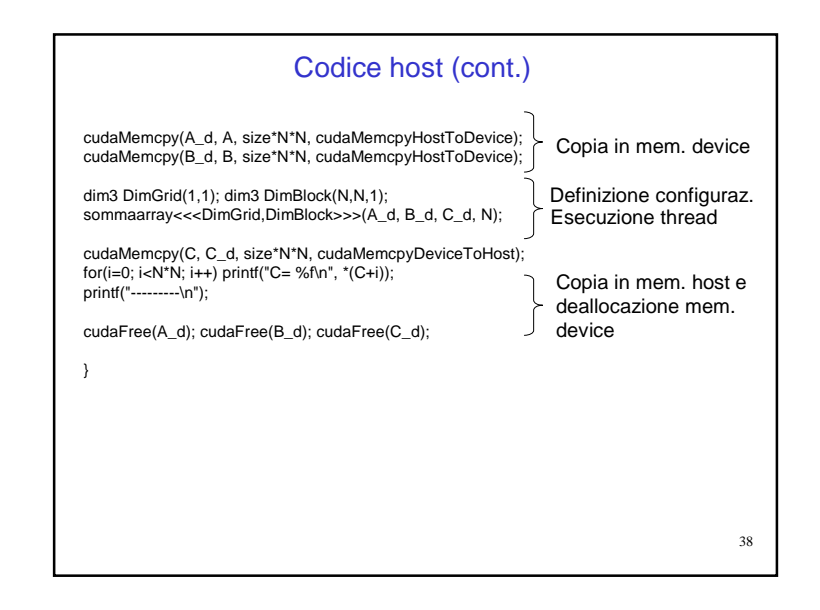

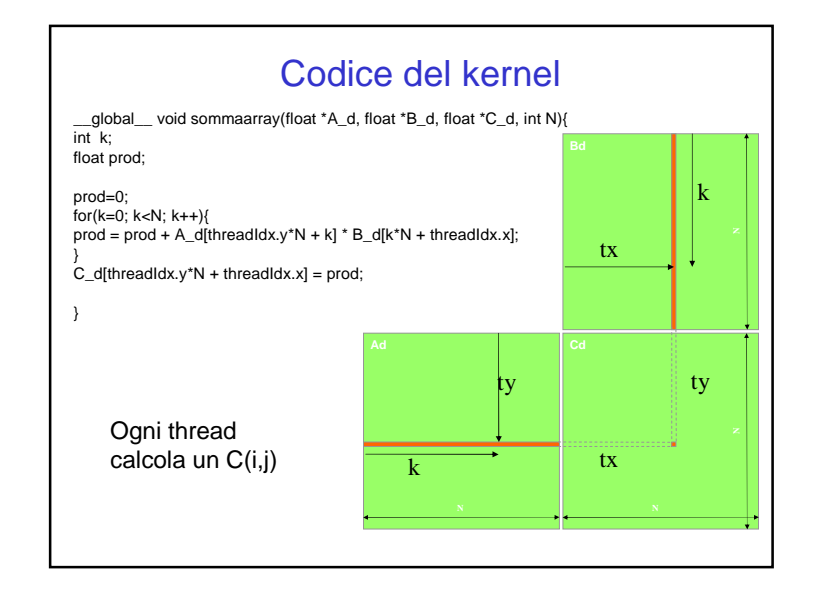

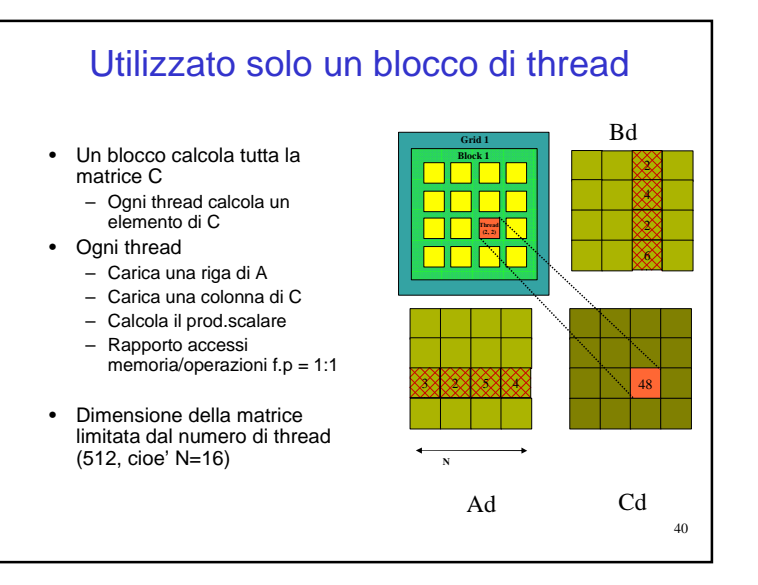

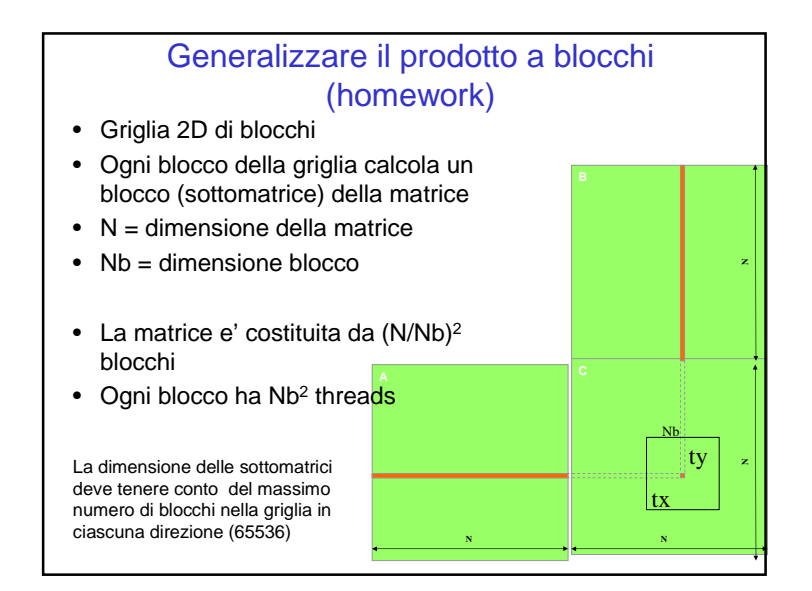